## 12. Polynômes et fractions rationnelles

# <span id="page-0-0"></span>1. Ensemble des polynômes à coefficients dans  $K$

## 1.1. Définitions et opérations

La plupart des résultats que l'on donnera dans ce chapitre ne changent pas selon qu'on travaille dans  $\mathbb R$  ou dans  $\mathbb C$ . Pour alléger les énoncés des résultats, on notera  $(\mathbb K)$  pour R ou C, lorsqu'il n'y a pas besoin de faire une distinction.

Définition 1.

Un polynôme à coefficients dans  $\mathbb{K}$  est une fonction P de  $\mathbb{K}$  dans  $\mathbb{K}$  de la forme

$$
P: x \mapsto \sum_{k=0}^{n} a_k x^k = a_n x^n + a_{n-1} x^{n-1} + \dots + a_1 x + a_0
$$

où *n* est un entier naturel et les nombres  $a_0, \ldots, a_n$ sont des constantes appartenant à  $\mathbb{K}$ , appelées (coefficients) de P.

On appelle  $\boxed{\text{monôme}}$  tout polynôme de la forme  $x \mapsto a_n x^n$ .

**Notation.** Pour tout entier naturel k, on note  $X^k$  le polynôme  $(X^k : x \mapsto x^k)$ . Ainsi, le polynôme  $P: x \mapsto \sum_{n=1}^{\infty}$  $k=0$  $a_k x^k$  peut s'écrire  $P = \sum_{k=1}^{n}$  $k=0$  $a_k X^k$ . On notera ce polynôme  $\cal P$ ou  $P(X)$  indifferemment. En particulier, X est une notation pour la fonction  $x \mapsto x$ . X n'est donc pas une variable ! !

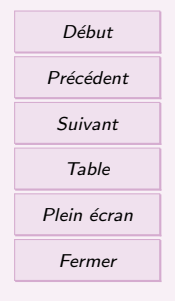

### Exemples.

- 1. Le polynôme nul est noté 0.
- 2. Le polynôme  $P: x \mapsto 3x^2 + 2x 1$  est noté  $3X^2 + 2X 1$ .

### Définition 2.

L'ensemble des polynômes à coefficients dans K est noté ( $K[X]$ ). On peut additionner, soustraire et multiplier des polynômes. On peut aussi les multiplier par une constante. On peut dériver et primitiver les polynômes.

Exemple. L'ensemble  $\mathbb{R}[X]$  contient par exemple les polynômes 0, 4,  $\pi X^{12} - 6X$ . Ces trois mêmes polynômes sont aussi des éléments de  $\mathbb{C}\left[X\right]$ . Le polynôme  $iX^3+3$  appartient  $\land \mathbb{C} [X]$  mais pas  $\land \mathbb{R} [X]$ .

#### Propriété 3.

Si un polynôme P vérifie :  $\forall x \in \mathbb{K}, P(x) = 0$ , alors tous les coefficients de P sont nuls.

En particulier, si P et Q sont deux polynômes vérifiant :  $\forall x \in \mathbb{K}, P(x) =$  $Q(x)$  (c'est-à-dire  $P = Q$ ), alors P et Q ont les mêmes coefficients.

Démonstration. (cas d'un polynôme de  $\mathbb{R}[X]$ ) Soit  $P: x \mapsto \sum_{n=1}^{\infty}$  $k=0$  $a_k x^k$ un polynôme à

coefficients dans R vérifiant  $\forall x \in \mathbb{R}, P(x) = 0.$ 

Raisonnons par (l'absurde) et supposons qu'un au moins des coefficients de  $P$  est non nul. Alors l'ensemble d'indices  $\{k \in \{0, \ldots, n\} \mid a_k \neq 0\}$  n'est pas vide. Notons M son plus grand élément. On peut donc écrire :  $\forall x \in \mathbb{K}, P(x) = \sum a_k x^k$  et  $a_M \neq 0$ . M  $k=0$ 

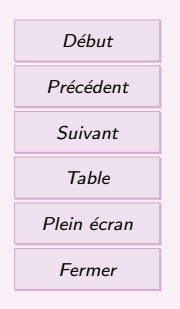

— Si  $M = 0$ , alors on a pour tout  $x \in \mathbb{R}$ ,  $P(x) = a_0$  et  $a_0 \neq 0$ . C'est absurde.  $-$  Si  $M > 0$ , alors on a  $\lim_{x \to +\infty} P(x) = \lim_{x \to +\infty} a_M x^M = +\infty$  ou  $\lim_{x \to +\infty} P(x) =$  $\lim_{x \to +\infty} a_M x^M = -\infty$  suivant le signe de  $a_M$  et la parité de M. Ces deux cas sont impossibles puisque la fonction  $P$  est nulle.

En conclusion, tous les coefficients de P sont nuls.

Démonstration. Soit  $P: x \mapsto \sum_{n=1}^{n}$  $k=0$  $a_k x^k$  et  $Q: x \mapsto \sum^m$  $_{k=0}$  $b_k x^k$ . Sans perdre de généralité, on peut supposer que  $n \leq m$ . Si  $n < m$ , on pose  $a_{n+1} = \cdots = a_m = 0$  de sorte que l'on  $a: \forall x \in \mathbb{R}, P(x) = \sum_{n=1}^{m}$  $k=0$  $a_k x^k$ .

Supposons que  $\forall x \in \mathbb{R}, P(x) = Q(x)$ . On a alors :  $\forall x \in \mathbb{R}, (P - Q)(x) = 0$  et  $(P - Q)(x) = \sum_{m=1}^{m}$  $k=0$  $(a_k - b_k)x^k$ . D'après le résultat précédent,  $a_k = b_k$  pour tout  $k$  ∈  $\{0, \ldots, m\}$ . Donc P et Q ont les mêmes coefficients.

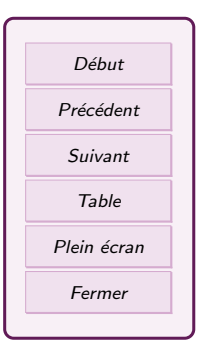

## <span id="page-3-0"></span>1.2. Degré d'un polynôme

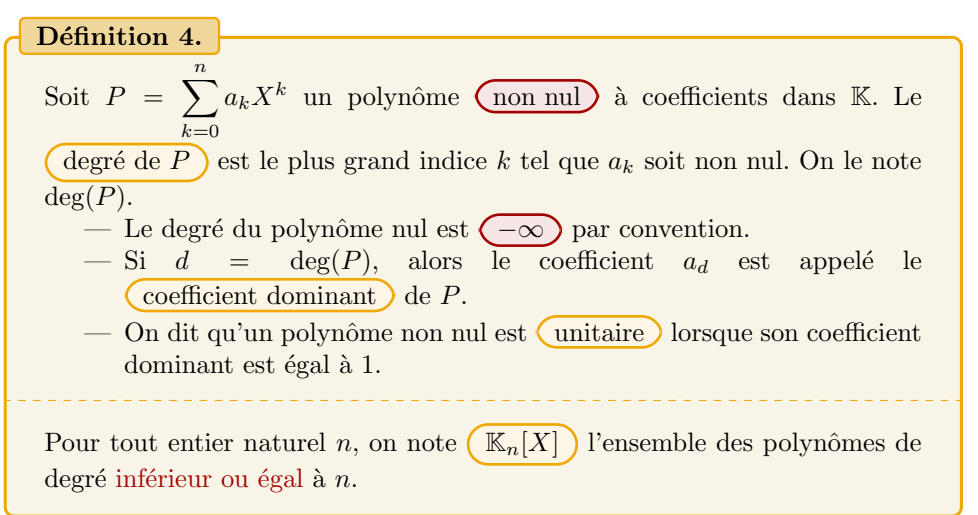

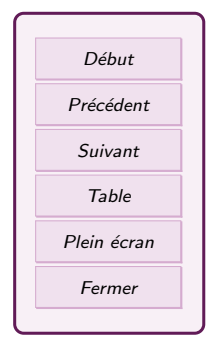

#### Exemples.

- 1. Le polynôme  $-4X^5 + 3X + 1$  est de degré 5. Son coefficient dominant est  $-4$ .
- 2. Les polynômes de degré 0 sont les polynômes constants non nuls.
- 3. Les trinômes du second degré sont les polynômes de la forme  $aX^2 + bX + c$ , où a est non nul.
- 4. Le polynôme  $X^3 + 2X + 5$  est unitaire.
- 5. On a  $\mathbb{R}_2[X] = \{a_0 + a_1X + a_2X^2, (a_0, a_1, a_2) \in \mathbb{R}^3\}$ . L'ensemble  $\mathbb{R}_2[X]$  est formé des trinômes du second degré, des polynômes de degré 1 et des polynômes constants (polynôme nul compris).

Propriété.

Soit P et Q deux polynômes. Soit  $\lambda$  une constante appartenant à K.

- 1. On a deg $(P + Q) \leq \max(\deg(P), \deg(Q))$ . Plus précisément :
	- (a) Si deg(P)  $\langle \deg(Q), \text{alors } \deg(P+Q) = \deg(Q)$ .
	- (b) Si  $P$  et  $Q$  ont même degré  $d$  et si la somme de leurs coefficients dominants est non nulle, alors  $P + Q$  est aussi de degré d.

2. Si 
$$
\lambda \neq 0
$$
, alors  $\deg(\lambda P) = \deg(P)$ .

3. On a deg
$$
(PQ) = \deg(P) + \deg(Q)
$$
.

#### Remarque :

- 1. Si P et Q sont deux polynômes de degré  $n$ , le degré du polynôme  $P + Q$  peut être strictement inférieur à n. Par exemple, les polynômes  $P = 3X^5 + 2$  et  $Q =$  $-3X^5 + 4X$  sont de degré 5 mais leur somme  $P + Q = 4X + 2$  est de degré 1.
- 2. La relation sur le degré d'un produit de deux polynômes justifie la définition  $deg(0) = -\infty$ . En effet, il faut que pour tout polynôme P, on ait  $deg(0.P)$  $deg(0) = deg(0) + deg(P).$

Propriété 6.

Soit P un polynôme à coefficients dans K. On a  $deg(P')$  $\equiv$  $\int$  $deg(P) - 1$  si P n'est pas constant,  $-\infty$  si P est constant. Plus généralement, si P est non nul et de degré n, alors pour tout  $k \in [0, n]$ , le polynôme  $P^{(k)}$  est de degré  $n - k$ . Dans ce cas, pour tout  $k \geqslant n + 1$ , le polynôme  $P^{(k)}$  est le polynôme nul.

Exemple. Si l'on dérive plus de trois fois un polynôme de degré 3 ( $P(X) = aX<sup>3</sup> +$ 

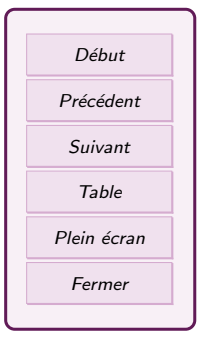

<span id="page-5-0"></span> $bX^2 + cX + d$ , on obtient le polynôme nul  $(P^{(4)}(X) = P^{(5)}(X) = \cdots = 0)$ .

## 1.3. Arithmétique des polynômes

Théorème 7.  $(division \quad euclideanne)$  Pour tous polynômes  $A$  et  $B$ , (le polynôme B étant non nul), il existe un unique couple  $(Q,R)$  de polynômes tel que  $A = QB + R$  et deg(R) < deg(B).  $Q$  est le  $\boxed{$  quotient  $\ )$  et  $R$  le  $\boxed{$  reste  $\ )$  de la division euclidienne de  $A$  par  $B$ .

Remarque : Effectuer la division euclidienne de  $A$  par  $B$ , c'est trouver les polynômes Q et R.

Exemple. Effectuons la division de  $X^4 + X^3 - X^2 + X - 2$  par  $X^2 - X + 1$ .

Exercice 1 Faire la division euclidienne de  $A = 6X^4 - 8X^3 + 3X^2 - 2X + 5$  par  $B = 2X^2 - 2X + 3$ .

### Définition 8.

On dit qu'un polynôme  $B$  divise) un polynôme  $A$ , et l'on note  $B|A$ , si et seulement si il existe un polynôme Q tel que  $A = Q.B$ .

on dit aussi que A est divisible par B, que A est un multiple de B et que B est un diviseur de A.

Exemple. Le polynôme  $X^2 - 1$  est un multiple de  $X + 1$  car on peut écrire  $X^2 - 1 =$  $(X-1)(X+1)$ .

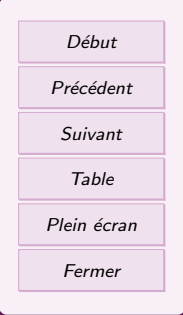

<span id="page-6-0"></span>Propriété 9.

B divise A si et seulement si le reste de la division euclidienne de A par B est nul.

# 2. Racines d'un polynôme

## 2.1. Définitions et caractérisations

Définition 10.

Soit  $P \in \mathbb{K}[X]$  et  $\alpha \in \mathbb{K}$ . On dit que le nombre  $\alpha$  est une (racine) de P si et seulement si on a :  $P(\alpha) = 0$ .

Remarque : Le polynôme nul admet tout nombre pour racine.

Exercice 2 Déterminer les racines  $r_1$  et  $r_2$  du polynômes  $P = 2X^2 + 2X - 12$ . Sans calcul,  $P(r_1) = \cdots$  et  $P(r_2) = \cdots$ ?

Propriété 11.

Le nombre  $\alpha \in \mathbb{K}$  est une racine du polynôme P si et seulement si  $(X - \alpha)$ divise P.

Démonstration.  $\Leftarrow$  Si  $(X - \alpha)$  divise P, alors il existe un polynôme Q tel que P =  $(X - \alpha)Q$ . On pose  $x = \alpha$  et on obtient  $P(\alpha) = (\alpha - \alpha)Q(\alpha) = 0$ . Donc  $\alpha$  est une racine de P.

 $\Rightarrow$  Si  $\alpha$  est une racine de P, on fait la division euclidienne de P par  $(X - \alpha)$ . Il existe donc  $Q, R$  des polynômes tels que  $P = (X - \alpha)Q + R$ , avec  $deg(R) < deg(X - \alpha) = 1$ .

Début Précédent Suivant Table Plein écran Fermer

Donc R est un polynôme constant, c'est à dire  $R = c$  qu'on reporte dans la relation :  $P = (X - \alpha)Q + c$ . On pose  $x = \alpha$  et on obtient  $P(\alpha) = c$ . Or  $\alpha$  est une racine de P donc  $P(\alpha) = 0 = c$ , donc  $R = 0$ . Donc  $(X - \alpha)$  divise P.

Exemple. 5 est une racine du polynôme  $P = X^3 - 5X^2$  car  $P = (X - 5)X^2$ .

Exercice 3

Les racines du polynômes  $P = 2X^2 + 2X - 12$  sont  $r_1 = 2$  et  $r_2 = -3$ . Donner deux polynômes de degré 1 divisant  $P$ .

#### Définition 12.

Soit  $P \in \mathbb{K}[X]$  un polynôme non nul. Soit  $\alpha \in \mathbb{K}$ . On suppose que  $\alpha$  est une racine de P. L' ordre de multiplicité de la racine  $\alpha$  de P est l'exposant m maximal tel que  $(X - \alpha)^m$  divise P.

Autrement dit, le nombre  $\alpha$  est une racine de multiplicité m de P si et seulement si le polynôme  $(X - \alpha)^m$  divise P et le polynôme  $(X - \alpha)^{m+1}$  ne divise pas P.

Les racines de multiplicités 1, 2 et 3 sont respectivement appelées racine (simple)  $double$  et  $(\text{triple})$ 

Exemple. 5 est une racine simple du polynôme  $P = X^3 - 5X^2$  car  $P = (X - 5)X^2$ . On a  $(X-5)$  qui divise P, mais si on divise P par  $(X-5)^2 = X^2 - 10X + 25$ , on obtient  $P = (X^2 - 10X + 25)(X - 5) + (25X - 125)$ . Donc ce n'est pas divisible et 5 n'est pas racine double.

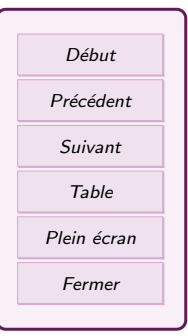

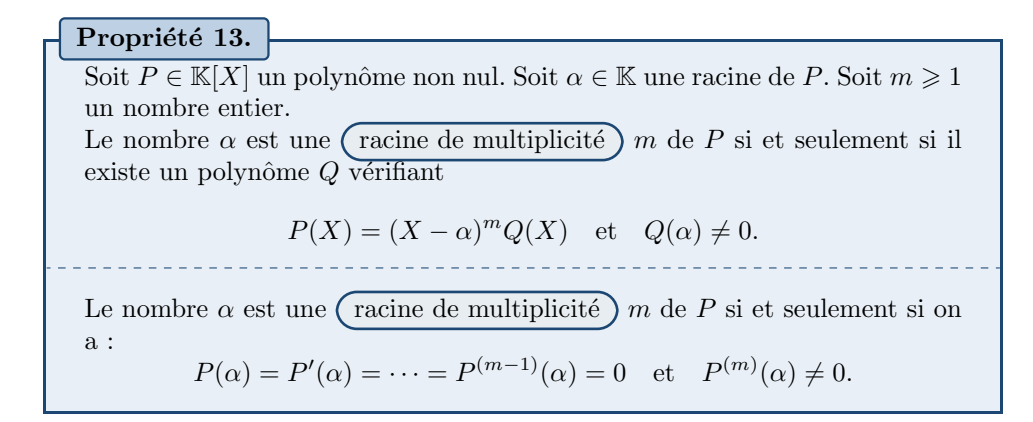

Exemple. On reprend  $P = X^3 - 5X^2$ . On a  $P(0) = 0$  donc 0 est racine de P. On dérive :  $P' = 3X^2 - 10X$  et on a  $P'(0) = 0$ . On dérive encore  $P'' = 6X - 10$  et  $P''(0) = -10 \neq 0$ . Donc 0 est une racine double de P.

### Exercice 4

Soit  $P = X^3 - 3X + 2$ . Calculer  $P(1)$ ,  $P'(1)$  et  $P''(1)$ . Que peut-on en déduire sur le nombre 1? Et sur un polynôme diviseur de  $P$ ?

### Propriété.

Soit P un polynôme à coefficients réels. Si  $\alpha$  est une racine complexe de P de multiplicité m, alors son conjugué  $\overline{\alpha}$  est aussi une racine de P de même ordre de multiplicité  $m$ .

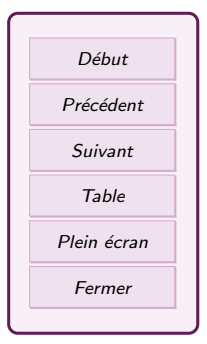

## <span id="page-9-0"></span>2.2. Factorisation d'un polynôme

Propriété 15.

- 1. Soit  $P$  un polynôme de degré inférieur ou égal à n.
	- (a) Si  $P$  est non nul, alors la somme des ordres de multiplicité de toutes les racines de  $P$  est inférieure ou égale à n.
	- (b) Si P est non nul, alors le polynôme P possède au plus n racines distinctes.
	- (c) Si le polynôme P possède au moins  $n + 1$  racines, alors P est le polynôme nul.
- 2. Un polynôme qui admet une infinité de racines est le polynôme nul.
- 3. Soit P et Q deux polynômes de degrés inférieurs ou égaux à  $n$ . Si P et Q coïncident en au moins  $(n + 1)$  points (ou un nombre infini de points), alors  $P$  et  $Q$  sont égaux.

**Remarque :** Coïncider en au moins  $(n + 1)$  points signifie qu'il y a au moins  $(n + 1)$ nombres  $x_1, x_2, \ldots$  distincts tels que  $P(x_1) = Q(x_1), P(x_2) = Q(x_2), \ldots$  Graphiquement, les courbes de P et  $Q$  se croisent aux moins  $n + 1$  fois.

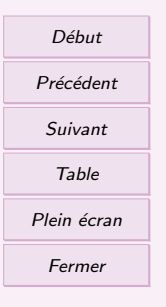

<span id="page-10-0"></span>Propriété 16.

Soit P un polynôme non nul de  $\mathbb{K}[X]$  de degré n et de coefficient dominant  $a_n$ . Soit  $\alpha_1, \alpha_2, \ldots, \alpha_r$  les racines distinctes de P de multiplicités respectives  $m_1, m_2, \ldots, m_r$ . Si on a

$$
m_1+m_2+\cdots+m_r=n
$$

alors P se factorise ainsi :

 $P(X) = a_n(X - \alpha_1)^{m_1} \times \cdots \times (X - \alpha_r)^{m_r}.$ 

Un tel polynôme, factorisable sous forme d'un produit de polynômes de degré 1 à coefficients dans K, est dit  $\overline{\text{scindé sur } K}$ 

Exemples.  $P = X^3 - 5X^2$  a pour racine 5 (multiplicité 1) et 0 (multiplicité 2). La somme des multiplicités est  $1 + 2 = 3 = \text{deg}(P)$ . Le polynôme P se factorise sous cette forme  $P = 1(X - 5)X^2$ . Il est scindé.

Par contre  $\hat{X}^2 + 1$  n'est pas scindé sur  $\mathbb{R}[X]$  car il n'a pas de racines réelles.

Exercice 5 Soit  $P = X^3 - 3X + 2$ . On sait que 1 est une racine double de P. Calculer  $P(-2)$ . Que peut-on en déduire sur la factorisation de  $P$  ?

# 3. étude de  $\mathbb{C}[X]$  et  $\mathbb{R}[X]$

## 3.1. Polynômes irréductibles

Les polynômes irréductibles sont aux polynômes ce que les nombres premiers sont aux nombres entiers : on ne peut pas les diviser.

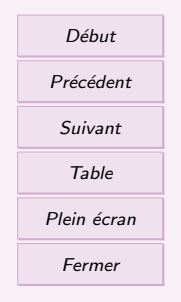

### <span id="page-11-0"></span>Définition.

Un polynôme P de  $K[X]$  est dit (irréductible) sur K si et seulement si il vérifie les deux conditions :

- 1. deg $(P) \geqslant 1$ .
- 2. les seuls polynômes de  $\mathbb{K}[X]$  qui divisent P sont les polynômes constants non nuls et les polynômes de la forme  $\lambda P$ , avec  $\lambda \in \mathbb{K}^*$ .

### Remarque :

- 1. Tout polynôme de degré 1 est irréductible.
- 2. Si un polynôme de degré supérieur ou égal à 2 possède une racine  $\alpha$  dans K, alors il n'est pas irréductible sur K puisqu'il est divisible par  $(X - \alpha)$ .
- 3. Si P est un polynôme de  $\mathbb{R}[X]$ , il peut être irréductible sur  $\mathbb R$  mais réductible sur C.

Exemple. Le polynôme  $X^2 + 1$  est irréductible sur R mais il ne l'est pas sur C puisqu'on peut le factoriser sous la forme  $X^2 + 1 = (X - i)(X + i)$ .

4. Un polynôme qui n'admet pas de racine dans  $\mathbb R$  n'est pas nécessairement irréductible sur R.

Exemple. le polynôme  $X^4 + 2X^2 + 1$  n'admet pas de racine dans R (puisque pour tout  $x \in \mathbb{R}$ , on a  $x^4 + 2x^2 + 1 \ge 1$ , mais il est réductible dans  $\mathbb{R}[X]$  car  $X^4 + 2X^2 + 1 = (X^2 + 1)^2$ .

## 3.2. Factorisation dans  $\mathbb{C}[X]$

## Théorème.

de D'Alembert-Gauß Tout polynôme non constant de  $\mathbb{C}[X]$  possède au moins une racine dans C.

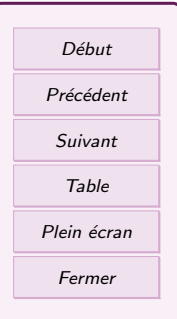

### Propriété.

- 1. Les polynômes irréductibles de  $\mathbb{C}[X]$  sont exactement les polynômes de degré 1 (  $aX + b$  avec  $a \in \mathbb{C}^{\star}, b \in \mathbb{C}$ ).
- 2. Tout polynôme P non constant de  $\mathbb{C}[X]$  se décompose en un produit de polynômes de degré 1, autrement dit, tout polynôme de  $\mathbb{C}[X]$  est scindé sur C.
- 3. Tout polynôme complexe de degré  $n \geq 1$  possède exactement n racines complexes comptées avec leur multiplicité.

## Propriété 20.

(Décomposition d'un polynôme sur  $\mathbb{C}[X]$ ) Soit P un polynôme de degré n de  $\mathbb{C}[X]$  et de coefficient dominant  $a_n$ . Le polynôme P se factorise de manière unique (à l'ordre près des facteurs) de la façon suivante :

$$
P = a_n(X - \alpha_1)^{m_1} \times \cdots \times (X - \alpha_r)^{m_r} = a_n \prod_{i=1}^r (X - \alpha_i)^{m_i}
$$

où  $\alpha_1, \ldots, \alpha_r$  sont les racines de P (réelles et complexes), de multiplicités respectives  $m_1, \ldots, m_r$  et  $a_n$  est le coefficient dominant de P. En particulier,

on a : 
$$
\sum_{k=0}^{r} m_k = n.
$$

## Exercice 6

Soit le polynôme  $P = X^2 + 4$ . Déterminer les racines complexes de P et en déduire sa factorisation en produit de facteurs irréductibles.

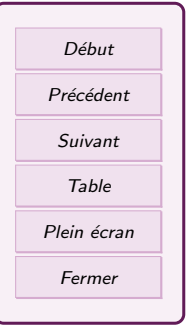

## <span id="page-13-0"></span>3.3. Factorisation dans  $\mathbb{R}[X]$

Soit  $P$  un polynôme à coefficients réels. Les racines de  $P$  sont soit réelles, soit complexes non réelles et conjuguées deux à deux avec le même ordre de multiplicité.

Notons  $\alpha_1, \ldots, \alpha_p$  les racines réelles de P de multiplicités respectives  $r_1, \ldots, r_p$  et  $\delta_1, \overline{\delta_1}, \ldots, \delta_q, \overline{\delta_q}$ 

les racines **complexes** de P de multiplicités respectives  $s_1, \ldots, s_q$ .

Sur  $\mathbb{C}[X]$ , le polynôme P se factorise de manière unique sous la forme :

$$
P(X) := a_n \prod_{j=1}^p \left(X - \alpha_j\right)^{r_j} \prod_{\ell=1}^q \left((X - \delta_\ell)(X - \overline{\delta_\ell})\right)^{s_\ell}
$$
  
= 
$$
a_n \prod_{j=1}^p \underbrace{\left(X - \alpha_j\right)^{r_j}}_{\in \mathbb{R}[X]} \prod_{\ell=1}^q \underbrace{\left(X^2 - 2 \Re(e(\delta_\ell)X + |\delta_\ell|^2\right)^{s_\ell}}_{\in \mathbb{R}[X]}
$$

.

Début Précédent Suivant Table Plein écran Fermer

Pour tout  $\ell \in \{1, \ldots, q\}$ , le polynôme  $X^2 - 2 \Re(e(\delta_{\ell})X + |\delta_{\ell}|^2)$  admet deux racines complexes non réelles conjuguées donc son discriminant est négatif. On vient de démontrer le résultat suivant :

## Propriété 21.

(Décomposition d'un polynôme sur  $\mathbb{R}[X]$ )

Soit P un polynôme à coefficients réels de degré n. Le polynôme P se factorise de manière unique (à l'ordre près des facteurs) de la façon suivante :

$$
P = a_n \prod_{j=1}^p \left( X - \alpha_j \right)^{r_j} \prod_{\ell=1}^q \left( \underbrace{X^2 + \beta_\ell X + \gamma_\ell}_{\text{discriminant}} \right)^{s_\ell}
$$

où  $\alpha_1, \ldots, \alpha_p$  sont les racines réelles de P de multiplicités respectives  $r_1, \ldots, r_p, a_n$  est le coefficient dominant de P et  $X^2 + \beta_{\ell} X + \gamma_{\ell}$  sont des polynômes réels à discriminant négatif.

## Exercice 7

Soit  $P$  un polynôme réel de degré 7, de coefficient dominant 2, dont on connait les racines suivantes : 2*i* racine double et *i*,  $-i$ ,  $-3$  racines simples.

- 1. En déduire la ou les racines complexes manquantes.
- 2. Donner la factorisation de P dans  $\mathbb{C}[X]$  puis en déduire celle dans  $\mathbb{R}[X]$ .

### Propriété.

Les polynômes irréductibles de  $\mathbb{R}[X]$  sont les polynômes de degré 1  $(aX + b)$ avec  $a \in \mathbb{R}^*, b \in \mathbb{R}$ ) et les polynômes de degré 2 dont le discriminant est strictement négatif  $(aX^2 + bX + c$  avec  $a \in \mathbb{R}^*, b \in \mathbb{R}$  et  $\Delta < 0$ .

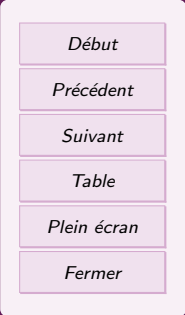

## <span id="page-15-0"></span>3.4. Recherche de racines entières pour un polynôme de  $\mathbb{R}[X]$  à coefficients entiers

Technique. Pour un polynôme  $P$   $\alpha$  coefficients entiers), on regarde le coefficient constant et on teste si les diviseurs de ce coefficient sont des racines. Si oui, on a trouvé les racines entières, sinon il n'y a pas de racines entières.

## 3.5. Exemple de décomposition en produit de polynômes irréductibles

Décomposer dans  $\mathbb{R}[X]$  puis dans  $\mathbb{C}[X]$  le polynôme  $P = X^4 - 2X^3 + 2X^2 - 2X + 1$ .

Exercice 8

Trouvez une racine entière de  $P = 2X^3 + 7X^2 + 6X + 9$  puis décomposez-le en facteurs irréductibles de  $\mathbb{R}[X]$ .

## 3.6. Relations coefficients-racines pour un polynôme scindé

Soit  $P(X) = \sum_{k=1}^{n} a_k X^k$  un polynôme de degré n et scindé sur K. Notons  $\alpha_1, \alpha_2, \ldots, \alpha_n$  $k=0$ <br>ses racines distinctes ou non. On a alors :

$$
\sum_{i=1}^{n} \alpha_i = \frac{-a_{n-1}}{a_n} \quad \text{et} \quad \prod_{i=1}^{n} \alpha_i = (-1)^n \frac{a_0}{a_n}.
$$

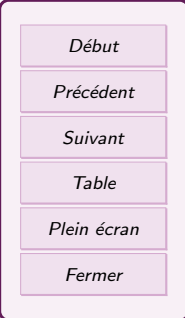

# <span id="page-16-0"></span>4. L'ensemble  $K(X)$  des fractions rationnelles

## 4.1. Généralités

### Définition 23.

On appelle  $($  fraction rationnelle $)$  (ou fonction rationnelle) à coefficients dans K toute fonction F de la forme  $F : x \mapsto \frac{A(x)}{B(x)}$  définie sur K  $\setminus$  $\{x \in \mathbb{K} \mid B(x) = 0\}$ , où A et B sont deux polynômes de K[X],  $B$  n'étant pas le polynôme nul. Pour une telle fraction rationnelle, on écrira plus simplement  $F = \frac{A}{B}$  ou encore  $F(X) = \frac{A(X)}{B(X)}$ .

L'ensemble des fractions rationnelles à coefficients dans K est noté  $(K(X))$ .

Exemple.  $F(X) = \frac{X^2 + 3X + 1}{2X - 6}$  est une fraction rationnelle, c'est un élément de  $\mathbb{R}(X)$ .

#### Définition 24.

Soit  $F = \frac{A}{B}$  une fraction rationnelle. On dit que F est irréductible si A et B n'ont pas d'autres diviseurs communs que les polynˆomes constants non nuls.

Exemple. La fraction  $F(X) = \frac{X^2 + X}{X^2}$  n'est pas irréductible. Par contre, la fraction  $G(X) = \frac{X+1}{X}$  est irréductible.

Désormais, on ne considère plus que des  $f$ ractions rationnelles irréductibles.

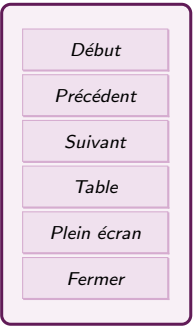

#### <span id="page-17-0"></span>Définition 25.

Soit  $F = \frac{A}{B}$  une fraction rationnelle irréductible.

- Les racines du polynôme A sont appelées les (racines ou zéros) de  $F$ .
- Les racines du polynôme B sont appelées les  $\binom{\circ}{p}$  de la fraction rationnelle F. Si a est un pôle de F, on appelle ordre de multiplicité de  $a$  en tant que pôle de  $F$  l'ordre de multiplicité de  $a$  en tant que racine de B.

— Si F n'est pas nulle, on appelle  $\left(\frac{\text{deg}(\mathbf{F})}{\text{deg}(\mathbf{F})}\right)$  de F et on note  $\text{deg}(F)$  le nombre entier relatif deg(A) – deg(B).

Exemple. On considère la fraction rationnelle  $F(X) = \frac{X^2 + X - 2}{(X + 1)^2 (X - 3)}$  de  $\mathbb{R}(X)$ .

- 4.2. Décomposition d'une fraction rationnelle en éléments simples (La théorie)
- 4.2.1. Etape 1 : Partie entière et partie polaire/fractionnaire

**Technique.** Soit  $F = \frac{A}{B}$  $\overline{B}$  une fraction rationnelle. On fait la  $\overline{A}$  division euclidienne de A par  $B$  : il existe deux polynômes  $Q$  et R tels que

 $A(X) = Q(X)B(X) + R(X)$ , deg(R) < deg(B)

On divise de chaque coté de l'égalité par  $B$  et on a :

$$
F(X) = \frac{A(X)}{B(X)} = \frac{B(X)Q(X) + R(X)}{B(X)} = Q(X) + \frac{R(X)}{B(X)}
$$

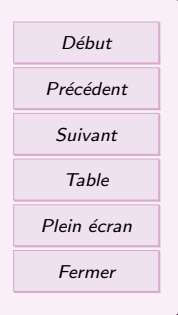

<span id="page-18-0"></span>Le polynôme  $Q$  est appelé la  $\left(\frac{\partial^2 u}{\partial x^2}\right)$  de  $F$  et  $\frac{R}{R}$  $\frac{\overline{}}{B}$  sa (partie polaire ou fractionnaire).

Exemple. Déterminer les parties entières et polaires de

$$
F(X) = \frac{4X^4 - 3X^2 + 2X - 1}{X^2 - 1}
$$

Exercice 9

Déterminer la partie entière et la partie fractionnaire de

$$
\frac{X^3 + 1}{X^2 + X}
$$

4.2.2. Etape 2 : Décomposition du dénominateur en facteurs irréductibles

Soit  $F(X) = Q(X) + \frac{R(X)}{B(X)}$  (après division euclidienne). — Si K = ℂ, on sait que B est scindé sur ℂ et qu'il s'écrit  $B(X) = C(X - a)^m(X - a)$  $(b)^n \dots$  où  $a, b, \dots$  sont les racines de B de multiplicités respectives  $m, n \dots$ , et  $C$  est le coefficient dominant de  $B$ . On a ainsi

$$
F(X) = Q(X) + \frac{R(X)}{C(X-a)^m(X-b)^n \dots}
$$

— Si  $\mathbb{K} = \mathbb{R}$ , on sait que B se décompose sur  $\mathbb{R}$  sous la forme

$$
B(X) = C(X - a)^{m} \dots (X - b)^{n} \dots (X^{2} + b_{1}X + c_{1})^{p}(X^{2} + b_{p}X + c_{p})^{q} \dots
$$

où  $a, b, \ldots$  sont les racines réelles de B de multiplicités respectives  $m, n \ldots, C$ est le coefficient dominant de B et où le discriminant des trinômes  $(X^2+b_iX+c_i)$ est strictement négatif,  $p, q, \ldots$  étant des entiers strictement positifs. On a ainsi

$$
F(X) = Q(X) + \frac{R(X)}{C(X-a)^m \dots (X-b)^n \dots (X^2 + b_1X + c_1)^p (X^2 + b_pX + c_p)^q \dots}
$$

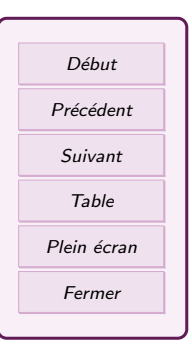

<span id="page-19-0"></span>Exemple. On avait décomposé  $F(X) = \frac{4X^4 - 3X^2 + 2X - 1}{X^2 - 1}$  sous la forme  $F(X) =$  $(4X^2+1)+\frac{2X}{X^2-1}$ . En factorisant le dénominateur, on a

$$
F(X) = (4X^2 + 1) + \frac{2X}{(X - 1)(X + 1)}
$$

Exercice 10

On a obtenu précédemment

$$
\frac{X^3+1}{X^2+X} = (X-1) + \frac{X+1}{X^2+X}
$$

Décomposer le dénominateur sous forme d'un produit de facteur irréductible dans  $\mathbb{R}[X]$ . Que remarque-t-on?

4.2.3. Etape 3 : Décomposition de la partie fractionnaire en éléments simples dans  $\mathbb{C}(X)$ 

> Définition. On appelle  $\left($  élément simple $\right)$  de  $\mathbb{C}(X)$  toute fraction rationnelle de la forme λ  $\frac{\Lambda}{(aX+b)^{\alpha}}$  où  $\lambda \in \mathbb{C}^*, \alpha \in \mathbb{N}^*$  et  $a \in \mathbb{C}^*, b \in \mathbb{C}$ .

Exemples.

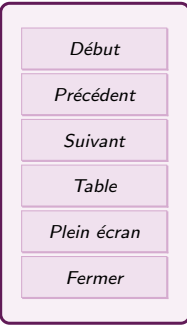

Théorème 27.

Soit  $F = \frac{A}{B}$  une fraction rationnelle irréductible de  $\mathbb{C}(X)$ . On note  $a, b, \ldots$ les pôles de F de multiplicités respectives  $m, n, \ldots$  On note  $Q(X)$  la partie entière de  $F(X)$ . La fraction rationnelle F s'écrit de manière unique sous la forme

$$
F(X) = Q(X) + \frac{\alpha_1}{X - a} + \frac{\alpha_2}{(X - a)^2} + \dots + \frac{\alpha_m}{(X - a)^m}
$$

$$
+ \frac{\beta_1}{X - b} + \frac{\beta_2}{(X - b)^2} + \dots + \frac{\beta_p}{(X - b)^n} + \dots
$$

où  $\alpha_1, \ldots, \alpha_m, \beta_1, \ldots, \beta_p$  sont des complexes, les nombres  $\alpha_m$  et  $\beta_p$  étant non nuls.

Cette écriture s'appelle la ~~(décomposition en éléments simples)~~ de *F*  
dans 
$$
\mathbb{C}(X)
$$
. La partie  $\frac{\alpha_1}{X-a} + \frac{\alpha_2}{(X-a)^2} + \cdots + \frac{\alpha_m}{(X-a)^m}$  s'appelle la  
partie polaire) de *F* relative au pôle *a*.

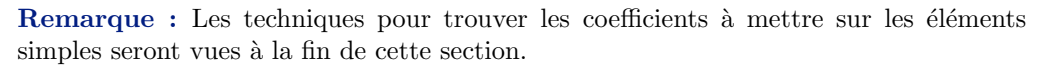

Exemples. On a  $F(X) = (4X^2 + 1) + \frac{2X}{(X-1)(X+1)}$ . La décomposition en éléments simples sur  $\mathbb{C}(X)$  est

$$
F(X) = (4X^2 + 1) + \frac{a}{X - 1} + \frac{b}{X + 1}, \qquad a, b \in \mathbb{C}
$$

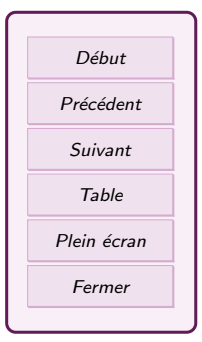

<span id="page-21-0"></span>Ecrire la forme de la décomposition en éléments simples sur  $\mathbb{C}(X)$  de  $F(X) =$  $1 + \frac{X^3 + X - 1}{(X-1)(X^3-1)}$ .

Exercice 11

4.2.4. Décomposition en éléments simples dans  $\mathbb{R}(X)$ 

Définition 28. On appelle (élément simple) de  $\mathbb{R}(X)$  toute fraction rationnelle de l'une des formes suivantes : α  $\frac{\alpha}{(aX+b)^m}$  où  $\alpha \in \mathbb{R}^*, m \in \mathbb{N}^*$  et  $a \in \mathbb{R}^*, b \in \mathbb{R}$  $-\frac{\lambda X + \mu}{\sqrt{X^2 + \mu X}}$  $\frac{d^{2}\lambda}{(aX^{2}+bX+c)^{p}}$  où le discriminant du dénominateur  $\Delta = b^{2}-4ac$ 0, et  $(\lambda, \mu, c, d) \in \mathbb{R}^4, a \in \mathbb{R}^*, p \in \mathbb{N}^*, (\lambda, \mu) \neq (0, 0).$ 

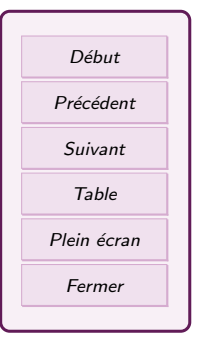

#### Exemples.

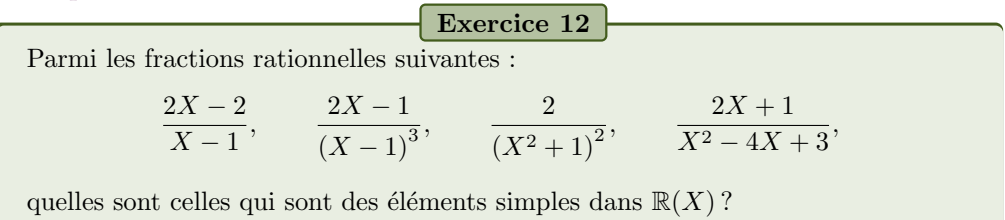

Soit  $F(X) = \frac{A(X)}{B(X)} = Q(X) + \frac{R(X)}{B(X)}$  une fraction rationnelle irréductible de  $\mathbb{R}(X)$ , avec  $Q$  la partie entière de F. On note  $a, b, \ldots$  les pôles de F de multiplicités respectives  $m, n, \ldots$  On suppose que le dénominateur B se décompose sous la forme

$$
B(X) = C(X - a)^{m}(X - b)^{n} \dots (X^{2} + cX + d)^{p}(X^{2} + eX + f)^{q} \dots
$$

où C est le coefficient dominant de  $Q$ , où  $a, b, \ldots$  sont les racines réelles de  $Q$ , où les

réels  $c, d, e, f, \ldots$  sont tels  $c^2 - 4d < 0, e^2 - 4f < 0, \ldots$  et où  $p, q, \ldots$  sont des entiers strictement positifs.

Théorème 29.

La fraction rationnelle  $F$  s'écrit de manière unique sous la forme  $F(X) = Q(X) + \frac{\alpha_1}{X - a} + \dots + \frac{\alpha_m}{(X - a)}$  $\frac{\alpha_m}{(X-a)^m} + \frac{\beta_1}{X-a}$  $\frac{\beta_1}{X-b} + \cdots + \frac{\beta_n}{(X-b)}$  $\frac{1}{(X-b)^n} + \dots$  $+\frac{\lambda_1 X + \mu_1}{Y^2 + Y}$  $\frac{\lambda_1 X + \mu_1}{X^2 + cX + d} + \cdots + \frac{\lambda_p X + \mu_p}{(X^2 + cX + d)}$  $(X^2+cX+d)^p$  $+\frac{\gamma_1 X+\delta_1}{\mathbf{V}^2+\mathbf{V}+\mathbf{V}}$  $\frac{\gamma_1 X + \delta_1}{X^2 + eX + f} + \cdots + \frac{\gamma_q X + \delta_q}{(X^2 + eX + f)}$  $\frac{q^{q+1}+q^{q}}{(X^2+eX+f)^{q}}+\ldots$ où  $\alpha_1, \ldots, \alpha_m, \beta_1, \ldots, \beta_n, \lambda_1, \ldots, \lambda_n, \mu_1, \ldots, \mu_n, \gamma_1, \ldots, \gamma_q, \delta_1, \ldots, \delta_q$  sont des complexes tels que  $\alpha_m \neq 0$ ,  $\beta_n \neq 0$ ,  $(\lambda_n, \mu_n) \neq (0, 0)$  et  $(\gamma_a, \delta_a) \neq (0, 0)$ . Cette écriture s'appelle la  $\left(\frac{decomposition}{en} \right)$  eléments simples de F dans  $R(X)$ . La partie  $\frac{\alpha_1}{X-a} + \cdots + \frac{\alpha_m}{(X-a)}$  $\frac{\alpha_m}{(X-a)^m}$  s'appelle la **(partie polaire)** de F relative au pôle *a*.

Pour chaque facteur de la décomposition de  $B$ , on ajoute un terme à la décomposition de  $\frac{R}{B}$ , selon la règle présentée dans le tableau ci-dessous. On a alors  $\frac{R}{B}$  sous la forme  $d'$ une  $SOMME$  d'éléments simples, chaque élément simple contenant des coefficients inconnus.

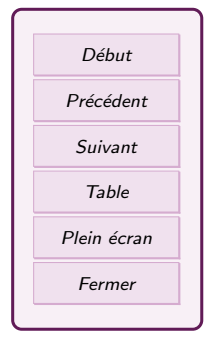

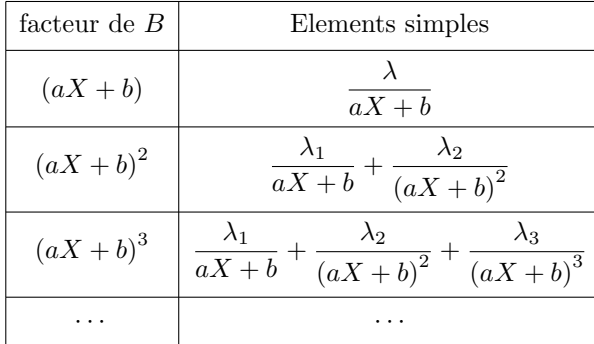

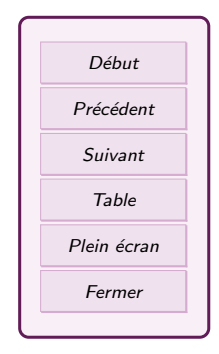

Pour les décomposition dans  $\mathbb{R}(X)$ , on a en plus (avec  $\Delta = b^2 - 4ac < 0$ ):

| facteur de $B$      | Elements simples                                                                                                    |
|---------------------|----------------------------------------------------------------------------------------------------|
| $(aX^2 + bX + c)$   | $\lambda X + \mu$<br>$aX^2 + bX + c$                                                                                                    |
| $(aX^2 + bX + c)^2$ | $\frac{\lambda_1 X + \mu_1}{aX^2 + bX + c} + \frac{\lambda_2 X + \mu_2}{(aX^2 + bX + c)^2}$                                                                                  |
|                     | $(aX^2 + bX + c)^3 \left[ \frac{\lambda_1 X + \mu_1}{aX^2 + bX + c} + \frac{\lambda_2 X + \mu_2}{(aX^2 + bX + c)^2} + \frac{\lambda_3 X + \mu_3}{(aX^2 + bX + c)^3} \right]$ |
| .                   | .                                                                                                    |

Exercice 13 Donner la forme de la décomposition en éléments simples sur  $\mathbb{R}(X)$  de  $F(X) =$  $2X$  $\overline{(X-1)^2(X-2)(X^2+1)}$ .

## <span id="page-24-0"></span>4.3. Exemple de décomposition fraction rationnelle sur  $\mathbb{R}(X)$  et Etape 4

Voici la méthode pour décomposer n'importe quelle fraction rationnelle  $F = \frac{A}{R}$  $\frac{1}{B}$  en  $\acute{e}$ léments simples sur  $\mathbb{R}(X)$ , appliquée sur l'exemple

$$
F(X) = \frac{X^4 + 3X^3 + 4X^2 + X}{(X^2 + X + 1)(X^2 + 2X + 1)}
$$

### Etape 4 : Recherche des coefficients inconnus de la décomposition

On a obtenu la forme générale de la décomposition, il ne reste plus qu'à trouver la valeur des constantes intervenant dans celle-ci. Il existe pour cela plusieurs techniques :

Méthode prioritaire : Les termes de plus haut degré) Pour un pôle  $\alpha$  (racine du dénominateur),

on repère la fraction  $\frac{\lambda}{(X-\alpha)^{n_i}}$  qui est de plus haut degré n. On multiplie de chaque coté de l'égalité par  $(X - \alpha)^n$ . Puis on pose  $x = \alpha$ , et on obtient alors la constante du terme de plus haut degré.

Et on recommence pour tous les pôles.

(Méthode de secours) Quand on a fait tous les termes faciles, on cherche à établir autant d'équations que de coefficients restant à déterminer en prenant des valeurs de  $x$ qu'on n'a pas encore déterminé (et de préférences simples).

#### Exercice 14

On a  $F(X) = \frac{2X + 1}{(X - 1)^2}$  et on sait que sa décomposition en élément simple est de la forme  $F(X) = \frac{a}{x}$ b

$$
F(X) = \frac{a}{X - 1} + \frac{b}{(X - 1)^2}
$$

Déterminer  $a$  et  $b$ .

Début Précédent Suivant Table Plein écran Fermer

# <span id="page-25-0"></span>5. TD 12 polynˆomes et fractions rationnelles

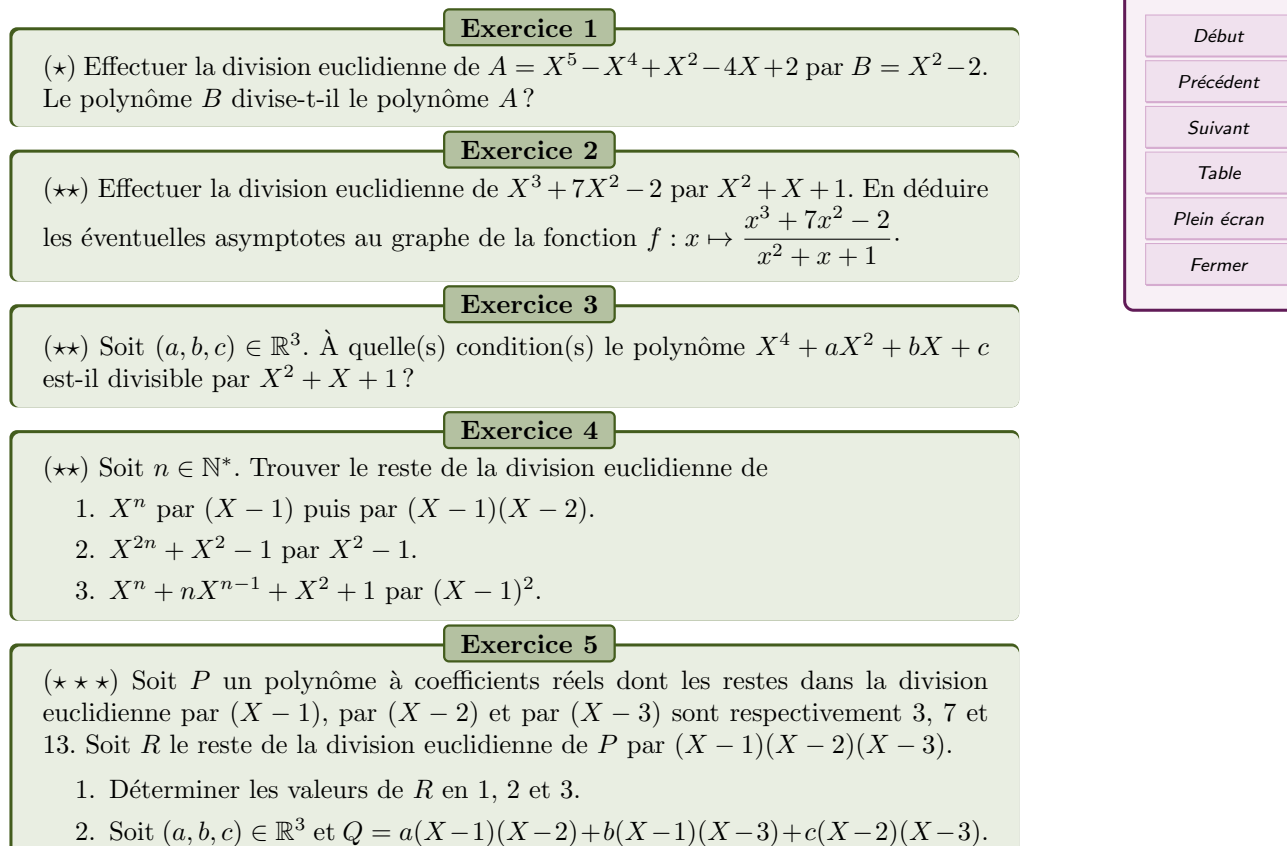

Que valent  $Q(1), Q(2)$  et  $Q(3)$ ? Déterminer a, b et c tels que  $Q(1) = R(1)$ ,  $Q(2) = R(2)$  et  $Q(3) = R(3)$ . En déduire le polynôme R.

## Exercice 6

(\*) Soit  $P = X^2 - (1 + i)X + i \in \mathbb{C}[X]$ . P est-il irréductible ? Calculer  $P(1)$  et  $P(i)$ . Que peut-on en déduire ?

## Exercice 7

 $(\star \star)$  Soit P un polynôme de C[X] et a un nombre complexe. Donner une condition nécessaire et suffisante sur P et a pour que a soit une racine triple du polynôme :

$$
Q(X) = (X - a)(P'(X) + P'(a)) - 2(P(X) - P(a)).
$$

## Exercice 8

(\*\*) Soit P un polynôme de  $\mathbb{R}_3[X]$  tel que  $P(0)^2 + P(1)^2 + P(4)^2 + P(7)^2 = 0$ . Montrer que  $P$  est le polynôme nul.

## Exercice 9

 $(\star \star)$  On considère le polynôme  $D = X^5 - 7X^4 + 19X^3 - 25X^2 + 16X - 4$ . Chercher les racines entières de  $D$  et déterminer leurs multiplicités puis factoriser  $D$  en un produit de facteurs irréductibles de  $\mathbb{R}[X]$ .

## Exercice 10

(\*\*) Vérifier que 1+i est une racine de  $P(X) = X^3-(4+i)X^2+(6+2i)X-(4+2i)$ et en déduire la factorisation de P dans  $\mathbb{C}[X]$ .

## Exercice 11

 $(\star \star)$  Factoriser dans  $\mathbb{R}[X]$  et dans  $\mathbb{C}[X]$  les polynômes :

$$
P_1(X) = 2X^4 - 4X^3 + 2X^2 - 8X + 8, \t P_2(X) = -3X^4 + 3,
$$
  
\n
$$
P_3(X) = X^5 + 1, \t P_4(X) = X^4 + X^2 + 1.
$$

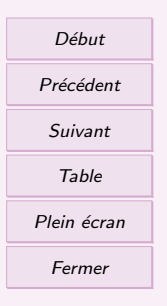

Exercice 12  $(\star\star)$  Déterminer la partie entière et la partie fractionnaire des fractions rationnelles suivantes dans  $\mathbb{R}(X)$ :  $X^2 - 3X + 1$  $\frac{1}{(X-1)(2X+1)(3X-5)},$  $3X^2 + 2X + 2$  $\frac{1}{X^2-1}$ . Exercice 13  $(\star)$  Décomposer formellement (i.e. sans calculer les coefficients) en éléments simples les fractions rationnelles suivantes dans R(X) :  $\frac{2X-1}{(X-1)(2X+1)}, \qquad \frac{3}{(X+1)^2}$  $(X + 1)^{2}(X - 2)$  $\frac{8}{101}$  $\frac{8}{(3X-4)^3}$ ,  $\frac{X-1}{X^2+2X}$  $\frac{1}{X^2+2X+1}$ ,  $2X + 8$  $\frac{2X+8}{2X^2+1}$ ,  $\frac{2}{(X+6)(X^2-4X+17)}$ ,  $6X^2 + 1$  $\frac{(2X-7)^2 (X^2-1) (X^2+X+7)^2}{(2X-7)^2 (X^2-1) (X^2+X+7)^2}.$ Exercice 14  $(\star \star)$  Décomposer en éléments simples dans  $\mathbb{R}(X)$  les fractions rationnelles :  $f_1(X) = \frac{2X^2 - 15X + 33}{X^2 - 4X - 5}$   $f_2(X) = \frac{37 - 11X}{(X+1)(X-2)(X-3)}$  $f_3(X) = \frac{-19X^2 + 50X - 25}{3X^3 - 5X^2}$   $f_4(X) = \frac{18X^3 + 12X^2 + 35X + 5}{9X^2 + 6X + 17}$  $f_5(X) = \frac{X^3 - 4X^2 + 11X - 13}{X^2 - 2X + 1}$   $f_6(X) = \frac{1}{(X^2 + 1)^3}$  $f_7(X) = \frac{1}{(X^2 - 1)^2}$  $f_8(X) = \frac{X^4 + X^3 + 3X^2 + 1}{(X^2 + 1)^2 X}$ 

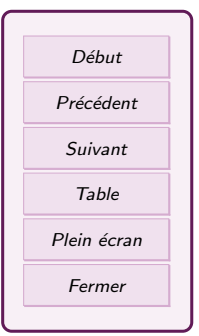

Exercice 15

## Devoir maison  $(\star \star)$

- 1. Factoriser dans  $\mathbb{R}[X]$  le polynôme  $Q = X^3 + 4X^2 + 4X + 3$ .
- 2. Décomposer en éléments simples dans  $\mathbb{R}(X)$  la fraction rationnelle suivante :

$$
F(X) = \frac{3X^4 + 13X^3 + 16X^2 + 13X - 4}{X^3 + 4X^2 + 4X + 3}
$$

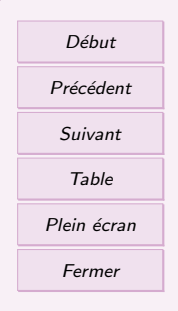

# Table des matières

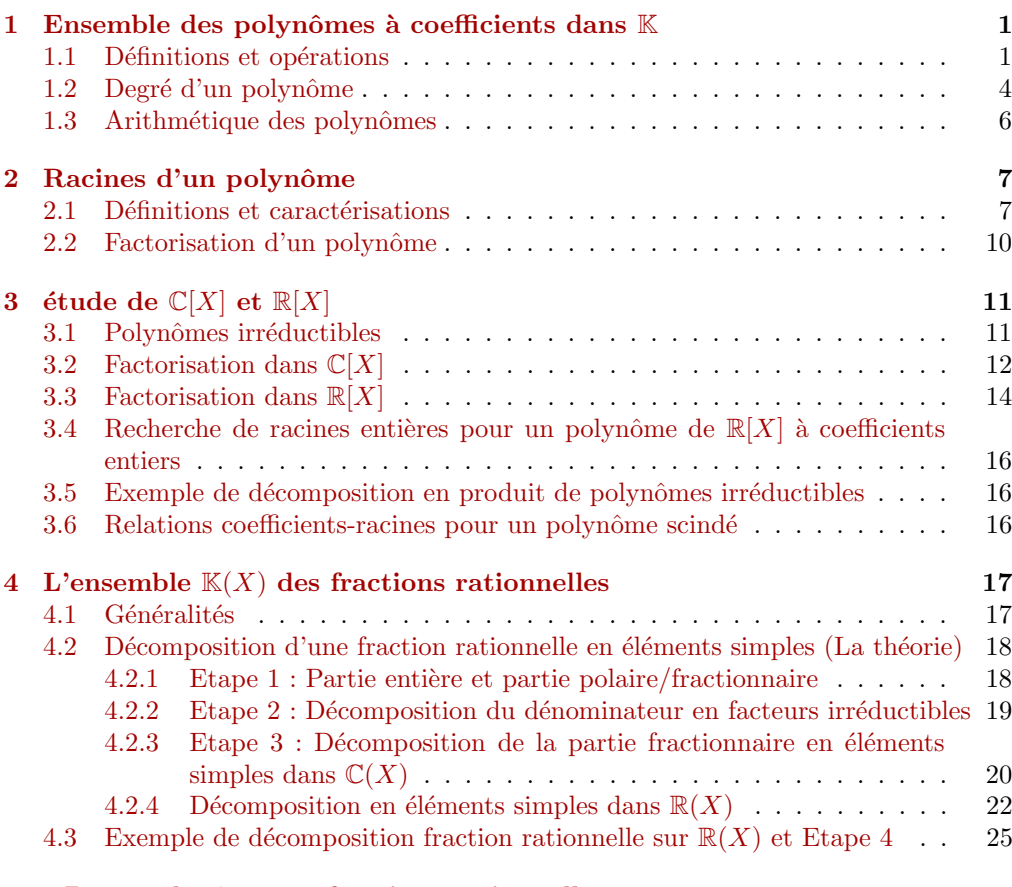

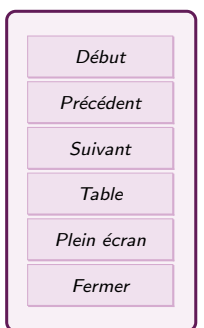

## 5 TD 12 polynômes et fractions rationnelles 26